# *Créer et administrer un site internet pour TPE-PME (WordPress)*

# **4 jours - 28 heures Certifiant** *RS 6348*

<sub>de</sub> Métiers et de l'**Artisanat** ÎLE-DE-FRANCE

### **OBJECTIFS ET COMPÉTENCES VISÉES**

- Maitriser les étapes pour créer sa boutique en ligne avec WordPress et WooCommerce
- Gérer les produits et le processus de vente

### **PROGRAMME**

- **Préparation et Lancement du Site**
	- Définir son besoin et le cahier des charges du site Internet, Contenu /Charte graphique/Objectifs
	- Choisir un hébergeur en fonction de ses besoins
	- Connaitre les mentions légales obligatoires à faire apparaître sur son site internet et les CGU (RGPD, etc.)

# **Conception et Création du Contenu**

- $\checkmark$  Créer un menu de navigation principal et organiser les pages Web en fonction de sa stratégie de communication
- Créer une page avec du contenu (texte/image/vidéos…)
- $\checkmark$  Créer les liens et boutons de navigation entre les pages
- $\checkmark$  Choisir l'ergonomie du site à partir de modèles et des outils proposés par WordPress (couleurs, formes, graphisme de base).

# **Optimisation et Maintenance**

- Incrémenter son site en fonction des critères du référencement naturel d'internet (optimisation pour les moteurs de recherches).
- Rédiger du contenu en rapport avec l'activité
- Identifier et incrémenter des mots clés pertinents en fonction de son activité et de son marché, ajouter des liens avec ses réseaux sociaux (référencement naturel)
- Rendre son site Internet accessible sur tout type de support (smartphone, tablette…)
- Mettre à jour son site Internet et WordPress.
- Sauvegarder son site Internet

# **MATÉRIEL ET MODALITÉS PÉDAGOGIQUES**

Apports théoriques illustrés de cas pratiques Un poste informatique est mis à disposition par participant

#### **FORMATEUR**

Formateurs qualifiés et expérimentés dans le domaine du digital et du Webmarketing. Pour plus d'information sur le profil du formateur, contacter le Pôle Formation

#### **MODALITÉS D'ÉVALUATION**

L'évaluation des compétences s'appuie sur un cas concret : Le candidat présente la version finale du site internet qu'il a créé et administré à partir de son projet de développement. Cette présentation est complétée par des questions posées par le jury portant notamment sur les démarches et moyens futurs prévus pour assurer la continuité et la visibilité de son site internet

#### **ACCESSIBILITÉ**

Nous mettons tout en œuvre pour rendre accessibles nos formations. Afin d'établir les modalités d'adaptation nécessaires, merci de nous contacter

 *Mise à jour le 17/07/2024*

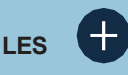

**Compréhension Globale et Pratique de WordPress Amélioration**

## **Optimisation pour la Visibilité et la Performance PUBLIC**

Tout public et particulièrement les salariés et dirigeants TPE-PME, et demandeurs d'emploi.<br>**PRÉREQUIS** 

Usage courant d'internet et de l'ordinateur Une réflexion au regard des éléments suivants doit être amorcée :

- 1. Le graphisme et les images du site internet (logo, couleurs de son identité visuelle, typographie, photographies…) ;
- 2. La structure du site (rubriques et intitulés de page) ;
- 3. Sa présentation.

Le candidat doit également avoir étudié les concurrents de son activité en analysant leur stratégie commerciale et marketing au regard de son projet<br>LIEUX DE FORMATION

- 75 : Paris 12ème
- 77 : Chelles, Meaux, Melun, Provins
- 78 : Versailles, Mantes
- 91 : Evry, Etampes
- 92 : Nanterre
- 93 : Bobigny
- 94 : Saint Maur
- 95 : Cergy

# **DATES**

Disponibles sur le site *www.cma-idf-formation.fr/* 

# **TARIF**

Tout public: 980€ nets de taxe

Prise en charge possible selon votre statut (artisan, salarié, conjoint)

# **CONTACT**

Tél [: 3006](tel:0806%20705%20715)

# **DÉLAI D'ACCÈS**

Candidature 48h avant le 1er jour de formation sous réserve :

D'un entretien de positionnement et de la vérification d'éventuels Pré-requis.

Des effectifs minimum et maximum pouvant être accueillis.

Chambre de Métiers et de l'Artisanat d'Îlede-France

72-74, rue de Reuilly - 75 592 Paris cedex 12

SIRET : 130 027 972 00012

Enregistré sous le NDA 84691788769 Cet enregistrement ne vaut pas agrément de L'Etat.